# **secure.py Documentation**

*Release 0.3.0*

**Caleb Kinney**

**Aug 11, 2021**

# Contents:

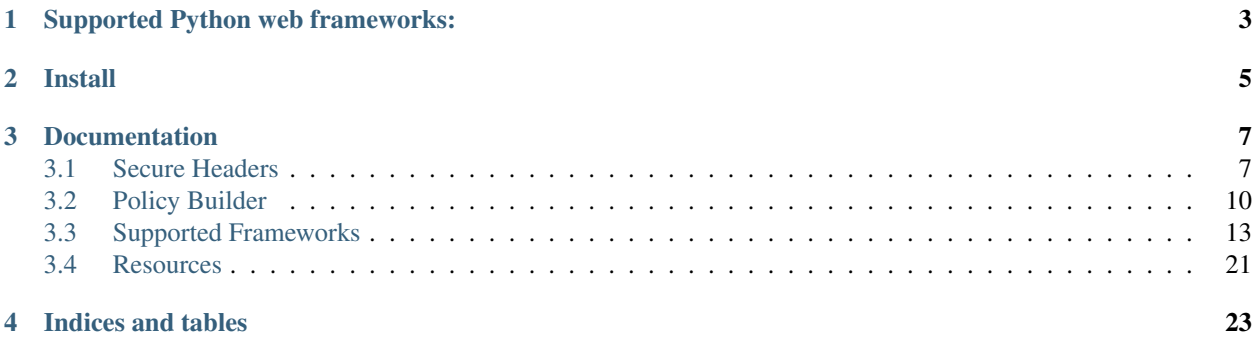

secure.py is a lightweight package that adds optional security headers for Python web frameworks.

# Supported Python web frameworks:

<span id="page-6-0"></span>[aiohttp,](https://docs.aiohttp.org) [Bottle,](https://bottlepy.org) [CherryPy,](https://cherrypy.org) [Django,](https://www.djangoproject.com) [Falcon,](https://falconframework.org) [FastAPI,](https://fastapi.tiangolo.com) [Flask,](http://flask.pocoo.org) [hug,](http://www.hug.rest) [Masonite,](https://docs.masoniteproject.com) [Pyramid,](https://trypyramid.com) [Quart,](https://pgjones.gitlab.io/quart/) [Responder,](https://python-responder.org) [Sanic,](https://sanicframework.org) [Starlette,](https://www.starlette.io/) [Tornado](https://www.tornadoweb.org/)

Install

#### <span id="page-8-0"></span>pip:

\$ pip install secure

# Pipenv:

```
$ pipenv install secure
```
After installing secure.py:

#### **import secure**

secure\_headers = secure.Secure()

# Documentation

# <span id="page-10-1"></span><span id="page-10-0"></span>**3.1 Secure Headers**

Security Headers are HTTP response headers that, when set, can enhance the security of your web application by enabling browser security policies.

You can assess the security of your HTTP response headers at [securityheaders.com](https://securityheaders.com)

*Recommendations used by secure,py and more information regarding security headers can be found at the* [OWASP](https://www.owasp.org/index.php/OWASP_Secure_Headers_Project) [Secure Headers Project](https://www.owasp.org/index.php/OWASP_Secure_Headers_Project) *.*

## **3.1.1 Server**

Contain information about server software Default Value: NULL *(obfuscate server information, not included by default)*

# **3.1.2 Strict-Transport-Security (HSTS)**

Ensure application communication is sent over HTTPS Default Value: max-age=63072000; includeSubdomains

# **3.1.3 X-Frame-Options (XFO)**

Disable framing from different origins (clickjacking defense) Default Value: SAMEORIGIN

# **3.1.4 X-XSS-Protection**

Enable browser cross-site scripting filters Default Value: 0

# **3.1.5 X-Content-Type-Options**

Prevent MIME-sniffing Default Value: nosniff

# **3.1.6 Content-Security-Policy (CSP)**

```
Prevent cross-site injections
Default Value: script-src 'self'; object-src 'self' (not included by default)*
```
# **3.1.7 Referrer-Policy**

Enable full referrer if same origin, remove path for cross origin and disable referrer in unsupported browsers Default Value: no-referrer, strict-origin-when-cross-origin

# **3.1.8 Cache-control**

Prevent cacheable HTTPS response Default Value: no-cache

# **3.1.9 Permissions-Policy**

Limit browser features and APIs to specific origins. Empty list means that a feature is disabled.

```
Default Value: \text{accelerometer}(), ambient-light-sensor=(), autoplay=(), battery=(),
camera=(), clipboard-read=(), clipboard-write=(), cross-origin-isolated=(),
display-capture=(), document-domain=(), encrypted-media=(),
execution-while-not-rendered=(), execution-while-out-of-viewport=(),
fullscreen=(), gamepad=(), geolocation=(), gyroscope=(), magnetometer=(),
microphone=(), mid=(), navigation-override=(), payment=(),
picture-in-picture=(), publickey-credentials-get=(), screen-wake-lock=(),
speaker=(), speaker-selection=(), sync-xhr=(), usb=(), web-share=(),
xr-spatial-tracking=() (not included by default)
```
#### Additional information:

• The Strict-Transport-Security (HSTS) header will tell the browser to only utilize secure HTTPS connections for the domain, and in the default configuration, including all subdomains. The HSTS header requires trusted certificates and users will unable to connect to the site if using self-signed or expired certificates. The browser will honor the HSTS header for the time directed in the max-age attribute *(default = 2 years)*, and setting the max-age to 0 will disable an already set HSTS header. Use the hsts=False option to not include the HSTS header in Secure Headers.

• The Content-Security-Policy (CSP) header can break functionality and can (and should) be carefully constructed, use the csp=secure.ContentSecurityPolicy() option to enable default values.

## **3.1.10 Usage**

```
secure_headers = secure.Secure()
secure_headers.framework.[framework](response)
```
#### Default HTTP response headers:

```
Strict-Transport-Security: max-age=63072000; includeSubdomains
X-Frame-Options: SAMEORIGIN
X-XSS-Protection: 0
X-Content-Type-Options: nosniff
Referrer-Policy: no-referrer, strict-origin-when-cross-origin
Cache-control: no-cache, no-store, must-revalidate, max-age=0
Pragma: no-cache
Expires: 0
```
### **3.1.11 Options**

You can toggle the setting of headers with default and override default values by passing a class to the following options:

- server set the Server header, secure.Secure(server=secure.Server()) *(default=False)*
- hsts set the Strict-Transport-Security header secure. Secure(hsts=secure. StrictTransportSecurity()) *(default=True)*
- xfo set the X-Frame-Options header secure.Secure(xfo=secure.XFrameOptions()) *(default=True)*
- xxp set the X-XSS-Protection header secure.Secure(xxp=secure.XXSSProtection()) *(default=True)*
- content set the X-Content-Type-Options header secure. Secure(content=secure. XContentTypeOptions()) *(default=True)*
- csp set the Content-Security-Policy secure. Secure (csp=secure. ContentSecurityPolicy()) *(default=False)* \*
- referrer set the Referrer-Policy header secure. Secure(referrer=secure. ReferrerPolicy()) *(default=True)*
- cache set the Cache-control header secure.Secure(cache=secure.CacheControl()) *(default=True)*
- permissions set the Permissions-Policy header secure. Secure(permissions=secure. PermissionsPolicy()) *(default=False)*

#### Example:

#### **import secure**

```
csp = secure.ContentSecurityPolicy()
xfo = secure.XFrameOptions().deny()
```

```
secure_headers = secure.Secure(csp=csp, hsts=None, xfo=xfo)
. . .
secure_headers.framework.[framework](response)
```
#### HTTP response headers:

```
x-frame-options: deny
x-xss-protection: 0
x-content-type-options: nosniff
content-security-policy: script-src 'self'; object-src 'self'
referrer-policy: no-referrer, strict-origin-when-cross-origin
cache-control: no-store
```
# <span id="page-13-0"></span>**3.2 Policy Builder**

# **3.2.1 ContentSecurityPolicy()**

```
Directives: base_uri(sources), child_src(sources), connect_src(sources),
default_src(sources), font_src(sources), form_action(sources),
frame ancestors(sources), frame_src(sources), img_src(sources),
manifest_src(sources), media_src(sources), object_src(sources),
plugin_types(types), report_to(json_object), report_uri(uri),
require_sri_for(values), sandbox(values), script_src(sources), style_src(sources),
upgrade_insecure_requests(), worker_src(sources)
```
Example:

```
csp_policy = (
secure.ContentSecurityPolicy()
.default_src("'none'")
.base_uri("'self'")
.connect_src("'self'", "api.spam.com")
.frame_src("'none'")
.img_src("'self'", "static.spam.com")
)
secure_headers = secure.Secure(csp=csp_policy)
# default-src 'none'; base-uri 'self'; connect-src 'self' api.spam.com; frame-src
˓→'none'; img-src 'self' static.spam.com
```
*You can check the effectiveness of your CSP Policy at the* [CSP Evaluator](https://csp-evaluator.withgoogle.com)

# **3.2.2 StrictTransportSecurity()**

Directives: include\_subDomains(), max\_age(seconds), preload()

#### Example:

```
hsts_value = (
secure.StrictTransportSecurity()
.include_subdomains()
.preload()
.max_age(2592000)
\lambdasecure_headers = secure.Secure(hsts=hsts_value)
# includeSubDomains; preload; max-age=2592000
```
# **3.2.3 XFrameOptions()**

Directives: allow\_from(uri), deny(), sameorigin()

#### Example:

```
xfo_value = secure.XFrameOptions().deny()
secure_headers = secure.Secure(xfo=xfo_value)
# deny
```
# **3.2.4 ReferrerPolicy()**

Directives: no\_referrer(), no\_referrer\_when\_downgrade(), origin(), origin\_when\_cross\_origin(), same\_origin(), strict\_origin(), strict\_origin\_when\_cross\_origin(), unsafe\_url()

Example:

referrer = secure.ReferrerPolicy().strict\_origin()

secure\_headers = secure.Secure(referrer=referrer).headers()

# strict-origin

# **3.2.5 PermissionsPolicy()**

```
Directives: accelerometer(allowlist), ambient_light_sensor(allowlist),
autoplay(allowlist), camera(allowlist), document_domain(allowlist),
encrypted_media(allowlist), fullscreen(allowlist), geolocation(allowlist),
gyroscope(allowlist), magnetometer(allowlist), microphone(allowlist),
midi(allowlist), payment(allowlist), picture_in_picture(allowlist),
speaker(allowlist), sync_xhr(allowlist), usb(allowlist), Values(allowlist),
vr(allowlist)
```
#### Example:

```
permissions = (
secure.PermissionsPolicy().geolocation("self", '"spam.com"').vibrate()
)
```

```
secure_headers = secure.Secure(permissions=permissions).headers()
# geolocation=(self "spam.com"), vibrate=()
```
# **3.2.6 CacheControl()**

Directives: immutable(), max\_age(seconds), max\_stale(seconds), min\_fresh(seconds), must\_revalidate(), no\_cache(), no\_store(), no\_transform(), only\_if\_cached(), private(), proxy\_revalidate(), public(), s\_maxage(seconds), stale\_if\_error(seconds), stale\_while\_revalidate(seconds),

Example:

```
cache = secure.CacheControl().no_cache()
secure_headers = secure.Secure(cache=cache).headers()
# no-store
```
# **3.2.7 Usage**

Example:

```
import uvicorn
from fastapi import FastAPI
import secure
app = FastAPI()server = secure.Server().set("Secure")
csp = (secure.ContentSecurityPolicy()
    .default_src("'none'")
    .base_uri("'self'")
    .connect_src("'self'" "api.spam.com")
    .frame_src("'none'")
    .img_src("'self'", "static.spam.com")
)
hsts = secure.StrictTransportSecurity().include_subdomains().preload().max_
˓→age(2592000)
referrer = secure.ReferrerPolicy().no_referrer()
permissions_value = (
   secure.PermissionsPolicy().geolocation("self", "'spam.com'").vibrate()
)
cache_value = secure.CacheControl().must_revalidate()
secure_headers = secure.Secure(
   server=server,
```

```
csp=csp,
   hsts=hsts,
   referrer=referrer,
    permissions=permissions_value,
    cache=cache_value,
)
@app.middleware("http")
async def set_secure_headers(request, call_next):
   response = await call_next(request)
    secure_headers.framework.fastapi(response)
   return response
@app.get("/")
async def root():
    return {"message": "Secure"}
if __name__ == "__main__":
    uvicorn.run(app, port=8081, host="localhost")
. . .
```
Response Headers:

```
server: Secure
strict-transport-security: includeSubDomains; preload; max-age=2592000
x-frame-options: SAMEORIGIN
x-xss-protection: 0
x-content-type-options: nosniff
content-security-policy: default-src 'none'; base-uri 'self'; connect-src 'self'api.
˓→spam.com; frame-src 'none'; img-src 'self' static.spam.com
referrer-policy: no-referrer
cache-control: must-revalidate
permissions-policy: geolocation=(self 'spam.com'), vibrate=()
```
# <span id="page-16-0"></span>**3.3 Supported Frameworks**

### **3.3.1 Framework Agnostic**

Return Dictionary of Headers: secure.Secure().headers()

#### Example:

```
csp = secure.ContentSecurityPolicy()
secure_headers = secure.Secure(csp=csp)
print(secure_headers.headers())
```
#### Printed Value:

{'Strict-Transport-Security': 'max-age=63072000; includeSubdomains', 'X-Frame-Options': 'SAMEORIGIN', 'X-XSS-Protection': '0', 'X-Content-Type-Options': 'nosniff', 'Content-Security-Policy': "script-src 'self'; object-src 'self'", 'Referrer-Policy': 'no-referrer, strict-origin-when-cross-origin', 'Cache-Control': 'no-store'}

## **3.3.2 aiohttp**

secure\_headers.framework.aiohttp(resp)

Example:

```
from aiohttp import web
from aiohttp.web import middleware
import secure
secure_headers = secure.Secure()
. . . . .
@middleware
async def set_secure_headers(request, handler):
   resp = await handler(request)
   secure_headers.framework.aiohttp(resp)
   return resp
. . .
app = web.Application(middlewares=[set_secure_headers])
. . .
```
# **3.3.3 Bottle**

secure headers.framework.bottle(response)

#### Example:

```
from bottle import route, run, response, hook
import secure
secure_headers = secure.Secure()
. . .
@hook("after_request")
def set_secure_headers():
   secure_headers.framework.bottle(response)
  . . .
```
# **3.3.4 CherryPy**

"tools.response\_headers.headers": secure\_headers.framework.cherrypy()

#### Example:

CherryPy [Application Configuration:](http://docs.cherrypy.org/en/latest/config.html#application-config)

```
import cherrypy
import secure
secure_headers = secure.Secure()
. . .
config = {\mathfrak{n} \setminus \mathfrak{n} : {
         "tools.response_headers.on": True,
         "tools.response_headers.headers": secure_headers.framework.cherrypy(),
     }
}
. . .
```
# **3.3.5 Django**

secure\_headers.framework.django(response)

#### Example:

Django [Middleware Documentation:](https://docs.djangoproject.com/en/2.1/topics/http/middleware/)

```
# securemiddleware.py
import secure
secure_headers = secure.Secure()
\mathbf{r} = \mathbf{r} - \mathbf{r}def set_secure_headers(get_response):
    def middleware(request):
         response = get_response(request)
         secure_headers.framework.django(response)
         return response
    return middleware
```

```
\ddot{\phantom{a}}
```

```
# settings.py
...
MIDDLEWARE = [
    'app.securemiddleware.set_secure_headers'
]
...
```
# **3.3.6 FastAPI**

secure\_headers.framework.fastapi(resp)

#### Example:

```
from fastapi import FastAPI
import secure
secure_headers = secure.Secure()
. . .
@app.middleware("http")
async def set_secure_headers(request, call_next):
   response = await call_next(request)
   secure_headers.framework.fastapi(response)
    return response
  . . .
```
# **3.3.7 Falcon**

secure\_headers.framework.falcon(resp)

#### Example:

```
import falcon
import secure
secure headers = secure.Secure()
. . .
class SetSecureHeaders(object):
   def process_request(self, req, resp):
        secure_headers.framework.falcon(resp)
. . .
app = api = falcon.API(middleware=[SetSecureHeaders()])
  . . .
```
# **3.3.8 Flask**

secure\_headers.framework.flask(response)

#### Example:

```
from flask import Flask, Response
import secure
secure_headers = secure.Secure()
```

```
app = Flask(\underline{\hspace{2cm}}name \underline{\hspace{2cm}}). . .
@app.after_request
def set_secure_headers(response):
    secure_headers.framework.flask(response)
     return response
. . .
```
# **3.3.9 hug**

secure\_headers.framework.hug(response)

#### Example:

```
import hug
import secure
secure_headers = secure.Secure()
. . . . . .
@hug.response_middleware()
def set_secure_headers(request, response, resource):
   secure_headers.framework.hug(response)
. . .
```
# **3.3.10 Masonite**

secure\_headers.framework.masonite(self.request)

#### Example:

Masonite [Middleware:](https://docs.masoniteproject.com/advanced/middleware#creating-middleware)

```
# SecureMiddleware.py
from masonite.request import Request
import secure
secure_headers = secure.Secure()
class SecureMiddleware:
   def __init__(self, request: Request):
        self.request = request
   def before(self):
        secure_headers.framework.masonite(self.request)
 . . .
```

```
# middleware.py
 ...
HTTP_MIDDLEWARE = [
   SecureMiddleware,
]
 ...
```
# **3.3.11 Pyramid**

Pyramid [Tween:](https://docs.pylonsproject.org/projects/pyramid/en/latest/narr/hooks.html#registering-tweens)

```
def set_secure_headers(handler, registry):
   def tween(request):
       response = handler(request)
        secure_headers.framework.pyramid(response)
       return response
```
**return** tween

Example:

```
from pyramid.config import Configurator
from pyramid.response import Response
import secure
secure_headers = secure.Secure()
. . .
def set_secure_headers(handler, registry):
   def tween(request):
       response = handler(request)
       secure_headers.framework.pyramid(response)
       return response
   return tween
. . .
config.add_tween(".set_secure_headers")
. . .
```
### **3.3.12 Quart**

secure\_headers.framework.quart(response)

#### Example:

```
from quart import Quart, Response
import secure
```

```
secure_headers = secure.Secure()
app = Quart(__name__)
. . .
@app.after_request
async def set_secure_headers(response):
   secure_headers.framework.quart(response)
   return response
. . .
```
### **3.3.13 Responder**

secure\_headers.framework.responder(resp)

#### Example:

```
import responder
import secure
secure_headers = secure.Secure()
api = responder.API(). . .
@api.route(before_request=True)
def set_secure_headers(req, resp):
   secure_headers.framework.responder(resp)
. . .
```
You should use Responder's [built in HSTS](https://python-responder.org/en/latest/tour.html#hsts-redirect-to-https) and pass the hsts=False option.

### **3.3.14 Sanic**

secure\_headers.framework.sanic(response)

#### Example:

```
from sanic import Sanic
import secure
secure_headers = secure.Secure()
app = Sanic(). . .
@app.middleware("response")
async def set_secure_headers(request, response):
```

```
secure_headers.framework.sanic(response)
. . .
```
*To set Cross Origin Resource Sharing (CORS) headers, please see* [sanic-cors](https://github.com/ashleysommer/sanic-cors) *.*

# **3.3.15 Starlette**

secure\_headers.framework.starlette(response)

Example:

```
from starlette.applications import Starlette
import uvicorn
import secure
secure_headers = secure.Secure()
app = Starlette()
. . .
@app.middleware("http")
async def set_secure_headers(request, call_next):
    response = await call_next(request)
    secure_headers.framework.starlette(response)
    return response
  \ddot{\phantom{a}}
```
# **3.3.16 Tornado**

secure\_headers.framework.tornado(self)

Example:

```
import tornado.ioloop
import tornado.web
import secure
secure_headers = secure.Secure()
. . .
class BaseHandler(tornado.web.RequestHandler):
    def set_default_headers(self):
        secure_headers.framework.tornado(self)
  . . .
```
# <span id="page-24-0"></span>**3.4 Resources**

## **3.4.1 Frameworks**

- [aiohttp](https://github.com/aio-libs/aiohttp) Asynchronous HTTP client/server framework for asyncio and Python
- [Bottle](https://github.com/bottlepy/bottle) A fast and simple micro-framework for python web-applications.
- [CherryPy](https://github.com/cherrypy/cherrypy) A pythonic, object-oriented HTTP framework.
- [Django](https://github.com/django/django/) The Web framework for perfectionists with deadlines.
- [Falcon](https://github.com/falconry/falcon) A bare-metal Python web API framework for building high-performance microservices, app backends, and higher-level frameworks.
- [Flask](https://github.com/pallets/flask) The Python micro framework for building web applications.
- [hug](https://github.com/timothycrosley/hug) Embrace the APIs of the future. Hug aims to make developing APIs as simple as possible, but no simpler.
- [Masonite](https://github.com/MasoniteFramework/masonite) The Modern And Developer Centric Python Web Framework.
- [Pyramid](https://github.com/Pylons/pyramid) A Python web framework
- [Quart](https://gitlab.com/pgjones/quart) A Python ASGI web microframework.
- [Responder](https://github.com/kennethreitz/responder) A familiar HTTP Service Framework
- [Sanic](https://github.com/huge-success/sanic) An Async Python 3.5+ web server that's written to go fast
- [Starlette](https://github.com/encode/starlette) The little ASGI framework that shines.
- [Tornado](https://github.com/tornadoweb/tornado) A Python web framework and asynchronous networking library, originally developed at FriendFeed.

## **3.4.2 General**

- [OWASP Secure Headers Project](https://www.owasp.org/index.php/OWASP_Secure_Headers_Project)
- [OWASP Session Management Cheat Sheet](https://www.owasp.org/index.php/Session_Management_Cheat_Sheet#Cookies)
- [Mozilla Web Security](https://infosec.mozilla.org/guidelines/web_security)
- [securityheaders.com](https://securityheaders.com)

## **3.4.3 Policies**

- CSP: [CSP Cheat Sheet | Scott Helme,](https://scotthelme.co.uk/csp-cheat-sheet/) [Content-Security-Policy | MDN,](https://developer.mozilla.org/en-US/docs/Web/HTTP/Headers/Content-Security-Policy) [Content Security Policy Cheat Sheet |](https://www.owasp.org/index.php/Content_Security_Policy_Cheat_Sheet) [OWASP,](https://www.owasp.org/index.php/Content_Security_Policy_Cheat_Sheet) [Content Security Policy CSP Reference & Examples](https://content-security-policy.com)
- XXP: [X-XSS-Protection | MDN](https://developer.mozilla.org/en-US/docs/Web/HTTP/Headers/X-XSS-Protection)
- XFO: [X-Frame-Options | MDN](https://developer.mozilla.org/en-US/docs/Web/HTTP/Headers/X-Frame-Options)
- HSTS: [Strict-Transport-Security | MDN,](https://developer.mozilla.org/en-US/docs/Web/HTTP/Headers/Strict-Transport-Security) [HTTP Strict Transport Security Cheat Sheet | OWASP](https://www.owasp.org/index.php/HTTP_Strict_Transport_Security_Cheat_Sheet)
- Referrer: [A new security header: Referrer Policy | Scott Helme,](https://scotthelme.co.uk/a-new-security-header-referrer-policy/) [Referrer-Policy | MDN](https://developer.mozilla.org/en-US/docs/Web/HTTP/Headers/Referrer-Policy)
- Feature: [A new security header: Feature Policy | Scott Helme,](https://scotthelme.co.uk/a-new-security-header-feature-policy/) [Feature-Policy | MDN,](https://developer.mozilla.org/en-US/docs/Web/HTTP/Headers/Feature-Policy) [Introduction to Feature](https://developers.google.com/web/updates/2018/06/feature-policy) [Policy | Google Developers](https://developers.google.com/web/updates/2018/06/feature-policy)
- Cache: [Cache-Control | MDN](https://developer.mozilla.org/en-US/docs/Web/HTTP/Headers/Cache-Control)

Indices and tables

- <span id="page-26-0"></span>• genindex
- modindex
- search